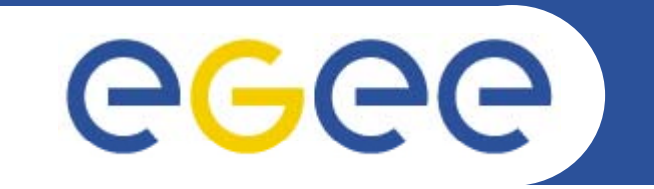

## ≣quattor **Virtualisation update**

*Stephen Childs Trinity College Dublin & Grid-Ireland*

*7th quattor workshop March 11-13 2009*

> **Information Society** and Media

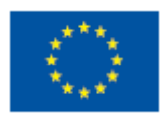

**www eu egee org www.eu-egee.org**

EGEE-III INFSO-RI-222667

EGEE and gLite are registered trademarks

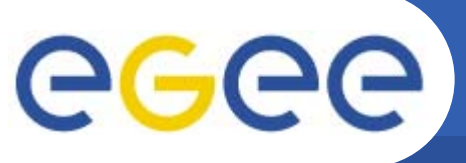

## **Virtualisation and quattor**

- $\bullet$ **Xen**
- $\bullet$ **OpenVZ**
- •**El ? nc osures?**

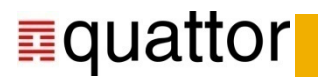

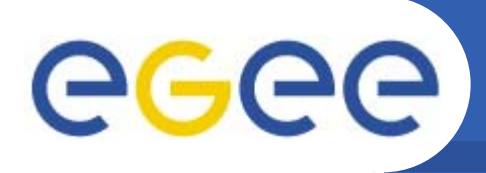

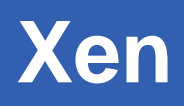

•**ncm-xen component stable but needs some work**

- Should delete managed configuration files when removed from profile
- –Filesystems code should be removed (use ncm-filesystems)
- • **QWG helper code**
	- "database" mapping guests to hosts:

```
template site/db/xen;  
variable XEN_DB = nlist(
"xenhost1.example.org", list("ui.example.org",
                              "monbox.example.org",
                              "ce.example.org"),
"xenhost2.example.org", list("sam.example.org"));
```
- xen/configure\_guests():
	- Г Populates /software/components/xen/domains from guest templates
	- **Automatically sets** /hardware/location of guest to name of host machine
- xen/auto\_network, xen/grub, xen/independent\_wallclock

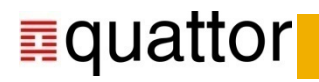

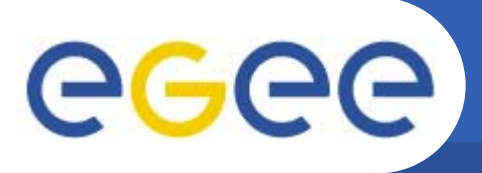

## **Xen issues**

•**Hosts and guests in different clusters**

**Enabling Grids for E-sciencE**

- –Quite likely: e.g. all Xen hosts in cluster "servers-xen" at TCD
- –Normally not possible in QWG for host to get to guest profiles …
- Solution is to add the guest's cluster to the include path for the host cluster:

Index: cfg/qwg/trunk/clusters/example-xen/cluster.build.properties

cluster.pan.includes=sites/example sites/example/\*\*/\* **clusters/example\*/\*\*/\*** grid/glite-3.1 os standard

- Checked in to QWG example site
- Need to be a little careful about which cluster's files are pulled in …

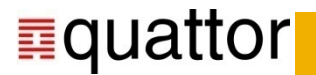

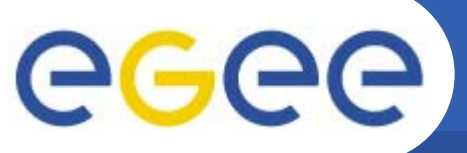

## **Virtualisation deployment**

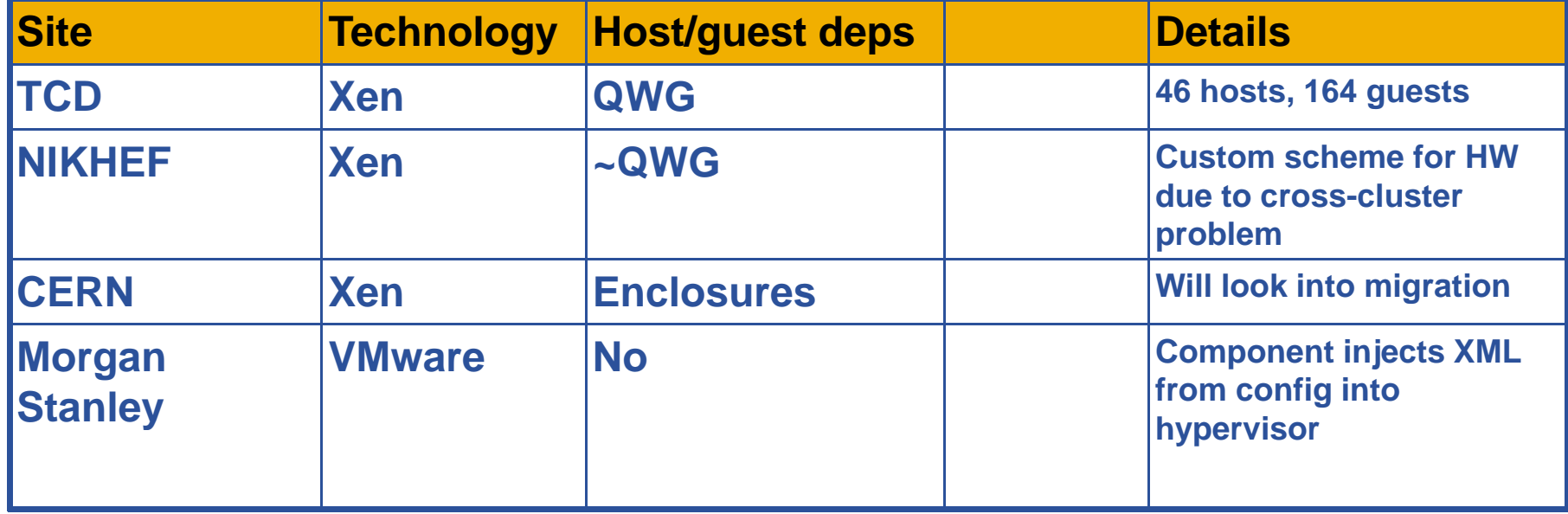

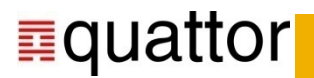

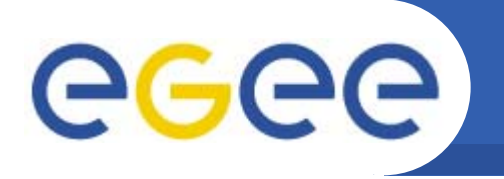

•**People are clearly interested!**

- $\bullet$ **Only proposal so far is from Luis: see his page on quattor.org**
- •• Is it within the scope of quattor as it stands or should it be **integrated in some new lifecycle workflow manager?**

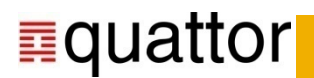

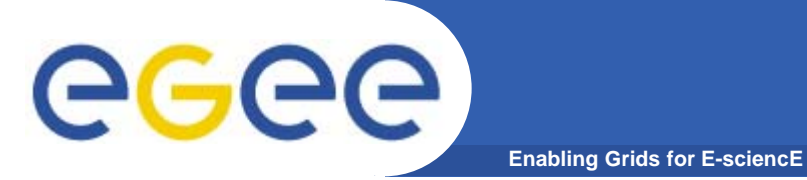

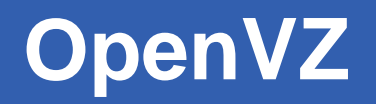

- •**Developed by Luis, used at UAM**
- $\bullet$ **Anywhere else?**

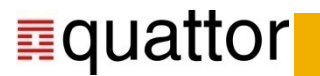

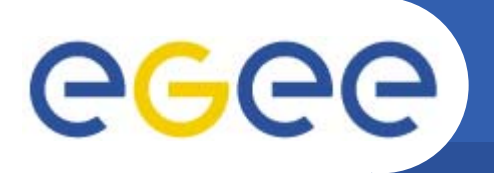

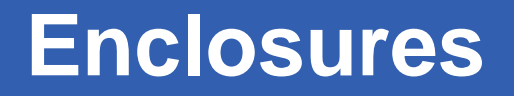

•**Proposal for modelling host/guests dependencies**

- VMs
- Blades
- …
- •**Used at CERN, elsewhere?**

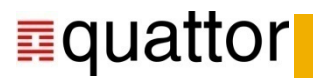